# **Welcome to your KIMBERLY-CLARK PROFESSIONAL\* Aviation Product Certificate Retrieval Tool**

KIMBERLY-CLARK PROFESSIONAL\* has an online certificate retrieval tool where you can access product certificates on our Aviation/Aerospace products. This tool is fast and efficient so you will have your certificates exactly when you need them!

# **How do I get there?**

<http://www.certs.kcpaviation.com/>

## **What certificates are included?**

- AMS 3819C Certificate
- BMS 15-5 Certificate

**How do I locate a certificate?**

### **Step 1**: **Enter Lot Number**

**Lot Number** 

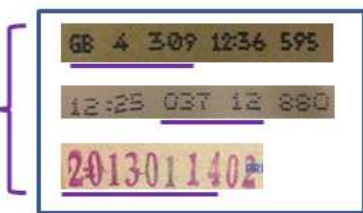

Please note that the Lot Number format varies from product to product. See below for how to read and enter the lot number in order to find the certificates for the manufacturing date of your product.

Enter the underlined portion **WITH OUT SPACES** 

#### For 28643, 28645, 49810, & 28647:

Enter the first 6 digits of the printed Lot Number, **WITHOUT SPACES**.

- o On the case there will be spaces and additional digits.
- o Here are examples of lot numbers *as you should enter them:*

## **GB4309 or HA2028 or XN3157 or GS4260**

## For 28641 & 28642:

Enter the middle 5 digits of the printed Lot Number, shown in **red** below, **WITHOUT SPACES**.

- o On the case the lot number will look like this→ **14:10 323 14 001**
- o Here is an example of the lot number *as you should enter it* **: 32314**

#### For 28644:

Enter the first 8 digits of the printed Lot Number, **WITHOUT SPACES.**

- o On the case the lot number will look like this→ **201301 1402**
- o Here is an example of the lot number *as you should enter it* : **20130114**

## **Step 2: Click "Submit".**

#### **Step 3: Locate Certificate.**

o Your results will display in the results box. Open to print or save the file.

If you have trouble locating your lot number, refer to the examples at the top of the webpage.

# **Who do I contact if my certificate does not show up when I search the website?**

Send an email to [kcpcerts@kcc.com](mailto:kcpcerts@kcc.com) and receive a response within 24 hours.

# **Are there certain computer requirements needed?**

- A high speed internet connection is recommended (DSL, Cable, T1, T3, etc.)
- Disable any popup blockers before use. Some functionality within the site is provided via popup windows.